- **01.** No Windows Vista, na pasta **Meus Documentos**, tem-se um arquivo **Balanço.doc** que necessita ser excluído permanentemente, inclusive da Lixeira. Nesse caso, qual procedimento se deve utilizar?
- a) Selecionar o arquivo, clicando com o botão direito do mouse sobre o mesmo, e escolher a opção Recortar.
- b) Selecionar o arquivo, e depois utilizar o atalho SHIFT+Delete.
- c) Selecionar o arquivo, clicando com o botão direito do mouse sobre o mesmo, e escolher o item Excluir permanentemente.
- d) Selecionar o arquivo, e depois utilizar o atalho Ctrl+Delete.
- **02.** Ao utilizar o aplicativo Microsoft Word 2007, na situação de se ter três documentos abertos ao mesmo tempo e não minimizados, qual procedimento correto se deve adotar para restaurá-los para edição?
- a) Menu Janela -> Organizar tudo.
- b) Menu Exibição -> Layout de Leitura.
- c) Menu Exibição -> Restaurar.
- d) Menu Exibição -> Organizar tudo.
- **03.** Um professor deseja obter a informação dos alunos que foram aprovados em uma avaliação. Para tal, na Planilha Excel, versão 2007, que contém as notas dos referidos alunos, dispostas nas células D11:D34 e, levando-se em conta que a média utilizada é 6 (seis), a função utilizada deve ser
- a) =CONTSE(D11:D34;">6")
- b) =CONT.SE(D11:D34;">6")
- c) CONT.SE(D11:D34;">6")
- d) =CONT.SE(D11:D34;>6)
- **04.** Ao se movimentar a fórmula =\$C\$11+C12, contida na célula A9, para a célula B9, obter-se-á como resultado na célula B9, no Excel versão 2007, a fórmula
- a) =\$C\$11+C12
- b) =\$C\$10+C11
- c) =\$B\$12+B12
- d) =\$B\$12+B13
- **05.** Em um documento que está sendo editado com o aplicativo Word 2007, pretende-se numerar as linhas de cada página, como forma de facilitar a correção do texto. Para tanto, deve-se
- a) selecionar o Menu Formatar -> Layout -> Números de linha -> Reiniciar a cada página.
- b) selecionar o Menu Editar-> Configurar Layout -> Números de Linha.
- c) selecionar o Menu Arquivo -> Configurar página -> Numerar linhas -> Reiniciar a cada página.
- d) selecionar o Menu Layout da Página -> Números de Linha -> Reiniciar Cada Página.

**06.** Ao se excluir um atalho de arquivo da área de trabalho, o Windows Vista

- a) altera a pasta em que o arquivo associado foi gravado.
- b) exclui o ponteiro que indica o arquivo associado.
- c) altera o conteúdo do ponteiro do arquivo associado.
- d) exclui a cópia do arquivo associado.
- **07.** Ao selecionar o conteúdo de um documento do Word 2007, de um ponto intermediário qualquer, onde o cursor esteja posicionado, até o final, deve-se utilizar o atalho
- a) Ctrl+Alt+E.
- b) Ctrl+Shift+E.
- c) Alt+Shift+End.
- d) Ctrl+Shift+End.
- **08.** Em uma planilha do Excel 2007, que contém as notas da avaliação de uma determinada turma, desejase salientar os reprovados pela formatação da fonte correspondente ao campo, na cor vermelha. Nesse caso, qual o procedimento mais otimizado para atender a essa demanda?
- a) AutoFormatação.
- b) Estilos e Formatação.
- c) Formatar Fonte.
- d) Formatação Condicional.

**09.** Sobre o Visualizador do Microsoft PowerPoint 2007, é correto afirmar que

- a) pode-se usá-lo para exibir apresentações de slides no seu computador, e pode oferecê-lo a outras pessoas para que elas também possam exibir slides em seus computadores.
- b) suporta todos os recursos do PowerPoint.
- c) as apresentações exibidas com o Visualizador podem mudar de nível para outro aplicativo, se esse aplicativo não estiver instalado.
- d) os usuários que utilizarem o Visualizador não precisam ter o Windows instalado em suas máquinas.
- **10.** O Assistente Estético e os Modelos do Microsoft PowerPoint 2007 permitem que
- a) seja escolhida a aparência ou seqüência de apresentação dos slides.
- b) seja feita uma escolha de que tipo de impressão deverá ser feita para a apresentação.
- c) sejam escolhidas as animações da apresentação.
- d) sejam feitas alterações, mas estas não são alteradas no slide mestre, que permanece inalterado.

## **11.** O **Assistente do Office**, encontrado também no Microsoft Word 2007, tem por função

- a) a compilação de macros, utilizando a linguagem Visual Basic for Applications.
- b) auxiliar o usuário na comunicação entre programas do Microsoft Office 2007.
- c) auxiliar o usuário na resolução de problemas e eliminação de dúvidas.
- d) guiar o usuário na instalação do Microsoft Office 2007.
- **12.** O que é um **Estilo** no Microsoft Word 2007?
- a) É a formatação de um estilo de fonte em dado parágrafo.
- b) É uma combinação de formatação de caracteres e de parágrafos, que pode ser aplicada de uma só vez no documento ou em um fragmento qualquer de texto selecionado.
- c) É um padrão de redação pré-estabelecido que pode auxiliar no contexto da redação do usuário.
- d) Nenhuma das anteriores.

**13.** Uma **Tabela** do Microsoft Word 2007 tem como principal função:

- a) Cálculos baseados em linhas e colunas e suas interações.
- b) Criação de uma estrutura de banco de dados do Access 2000.
- c) Organizar colunas de números ou texto sem o uso de tabulação.
- d) Nenhuma das anteriores.
- **14.** Ao atualizar o sumário de um documento, utilizando-se Microsoft Word 2007, deve-se recorrer a que opção da **Barra de Menu**?
- a) Correspondências.
- b) Revisão.
- c) Referências.
- d) Exibição.

**15.** A combinação de teclas **Ctrl + V** do Microsoft Excel 2007, tem por função

- a) formatar o parágrafo corrente de forma rápida.
- b) alterar o valor de tamanho do fonte.
- c) visualizar a impressão antes de enviá-la para a impressora.
- d) inserir no texto corrente o conteúdo da área de transferência da memória.

**16.** O Microsoft Excel 2007 é um software que tem por característica principal:

- a) A disposição dos dados em linhas e colunas permitindo, desta forma, a realização de cálculos.
- b) A otimização de recursos de projetos.
- c) A programação de rotinas computacionais em linguagem de máquina.
- d) Todas as respostas anteriores.

**17.** Os recursos de gráficos do Microsoft Excel 2007 podem ser do tipo

- a) pizza (setorial).
- b) fluxograma.
- c) PERT-CPM.
- d) organograma.
- **18.** Arrastando-se a borda à direita do cabeçalho de uma coluna, utilizando-se planilhas no Microsoft Excel, provocar-se-á uma alteração
- a) da largura da coluna.
- b) da altura da coluna.
- c) tanto da largura como da altura.
- d) do nome da coluna.
- **19.** Numa planilha Microsoft Excel 2007, deseja-se calcular o número de horas utilizadas para um determinado serviço, a partir do tempo medido em horas e minutos. A regra da tarifação das horas é que se considere frações de 30 minutos, sempre arredondando para cima. Assim, a fórmula que calcula o número de horas em frações de 30 minutos, a ser digitada em uma célula C2 e, que depois será copiada para as demais linhas, será:
- a) =ARRED(A2\*60+B2;30)/60
- b) =ARREDMULTB(A2\*60+B2;30)/60
- c) =TETO(A2\*60+B2;30)/60
- d) =TRUNCAR(A2\*60+B2;30)/60
- **20.** Chegou ao Ministério Público uma denúncia de que uma loja anunciava uma taxa de juros de 3% ao mês nas suas vendas a prazo, e que o percentual, efetivamente praticado, não era o constante do anúncio reproduzido abaixo:

Promoção : TV 29" à vista **R\$ 1000,00**, ou em **10** parcelas de **R\$ 130,00**. Taxa de juros= **3%** ao mês

Qual a **função financeira** que permitiria calcular que a taxa de juros praticada é de aproximadamente 5,08% e não os 3% anunciados?

- a) =TAXA(10;-130;1000)
- b) =VP(0,03;10;-130)
- c) =VF(3%;10;-130)
- d) =NPER(0,03;-130;1000)
- **21.** Um algoritmo que lê uma matriz (M[4,4]), apresenta o seguinte fragmento de código:

para i de 1 até 4 faça escreva (M[5-i,i]); fimpara;

Os valores escritos representam na matriz os elementos da

- a) diagonal principal.
- b) diagonal secundária.
- c) segunda linha.
- d) segunda coluna.
- **22.** Qual das codificações abaixo atende à lógica de inversão de valores entre duas variáveis, respectivamente nomeadas X e Y?
- a) X <- Y; Y <-X.
- b)  $Z \leftarrow X$ ;  $X \leftarrow Y$ ;  $Y \leftarrow Z$ .
- c)  $Z \leq X$ ;  $X \leq Y$ ;  $Y \leq X$ .
- d)  $X \le Z$ ;  $X \le Y$ ;  $Y \le Z$ .

Para responder às questões 23 e 24, observe o algoritmo no quadro abaixo:

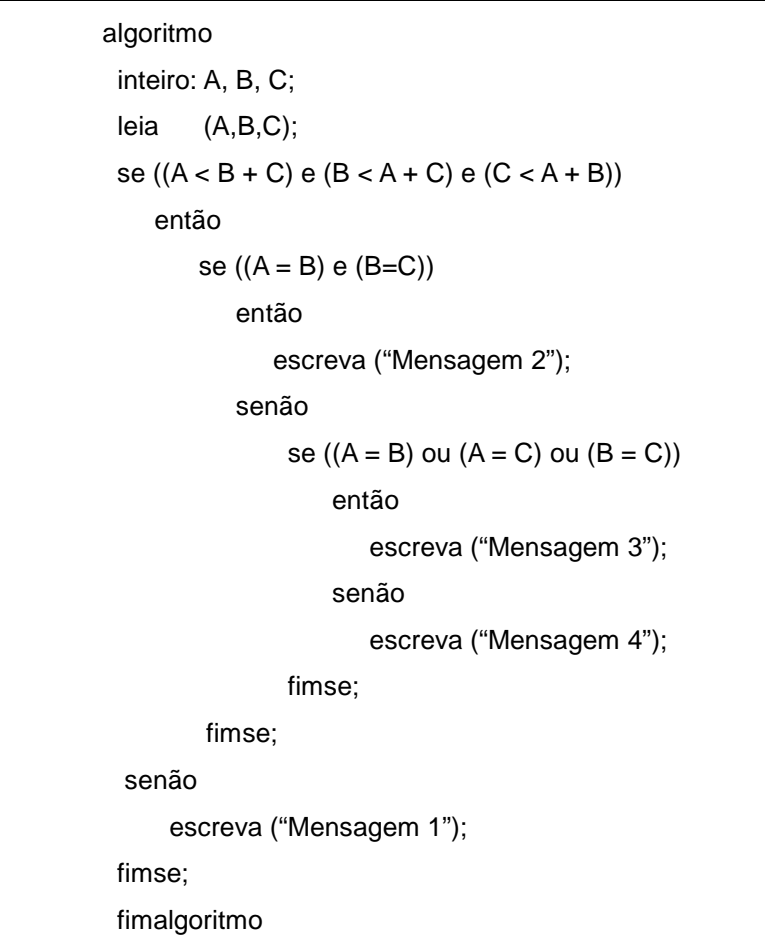

- **23.** A partir do algoritmo no quadro acima, qual a opção correta que preenche as mensagens 1, 2, 3 e 4, RESPECTIVAMENTE:
- a) "Não é um triângulo", "Triângulo Equilátero", "Triângulo Isósceles", "Triângulo Escaleno".
- b) "Triângulo Isósceles", "Triângulo Equilátero", "Triângulo Escaleno", "Não é um triângulo".
- c) "Não é um triângulo", "Triângulo Escaleno", "Triângulo Isósceles", "Triângulo Equilátero".
- d) "Triângulo Equilátero", "Triângulo Isósceles", "Triângulo Escaleno", "Não é um triângulo".
- **24.** Utilizando-se o algoritmo do quadro acima, como seria transposta para a Linguagem C a instrução "**se** ((A = B) **e** (B=C))"?
- a) If  $(A=B)$  &  $(A=C)$
- b) If (A==B && A==C)
- c) If  $(A=B)$   $|| (A=C)$
- d) If  $(A == B == C)$

**25.** Com base no algoritmo abaixo, e supondo que o valor fornecido para "A" na linha "leia A" seja 2 e o valor fornecido para "B" na linha "leia B" seja 5, afirma-se que o valor apresentado na linha "escreva (X − Y)" é:

```
algoritmo
declare A, B, X, Y numérico
leia A
leia B
X \leftarrow 0Y \leftarrow 0se A = B então
   X \leftarrow AY \leftarrow Bsenão
    X \leftarrow -AY \leftarrow -Bfimse
escreva (X −Y)
fimalgoritmo
```
- a)  $-3$ b)  $-2$
- c) 2
- d) 3
- **26.** Com base no algoritmo abaixo, e supondo que o valor fornecido para "N" na linha "leia N" seja 5, afirmase que o valor apresentado na linha "escreva F" é:

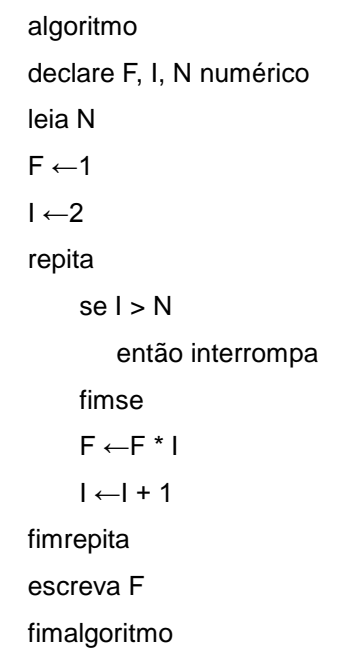

- a) 60
- b) 100
- c) 120
- d) 150

```
27. Se na linha "leia MAT[1, 1]...MAT[3, 4]", no algoritmo abaixo descrito, forem fornecidos os valores da 
    planilha 1 0 2 -1
```

```
4 3 2 1
    1 -2 3 4
algoritmo
declare MAT[1:3, 1:4] numérico
declare I, J, S, T, A numérico
T \leftarrow 0leia MAT[1,1] ... MAT[3,4]
1 < 1repita
    se 1 > 3então interrompa
    fimse
     S \leftarrow 0J \leftarrow 1A \leftarrow 1repita
              se J > 4então interrompa
              fimse
              se I > J
                        A \leftarrow -1fimse
              S \leftarrow S + A \times MAT[I,J]J \leftarrow J + 1fimrepita
    T \leftarrow T + S1 \leftarrow 1 + 1fimrepita
escreva T
fimalgoritmo
```
Qual será o valor da variável "T" na linha "escreva T"?

- a) 24
- b)  $18$
- c) 6
- d) -14

**28.** Observe o algoritmo abaixo:

```
algoritmo
var
   A, B : conjunto [1 .. 3, 1 .. 2] de inteiro
   C : conjunto[1 .. 2, 1 .. 2] de inteiro
   I, J, R, S : inteiro
  A[1,1] < -6A[1.2] < -4A[2,1] \leq 3A[2,2] \leq 1A[3,1] <- 2
 A[3,2] < -5para I de 1 até 3 passo 1 faça
    para J de 1 até 2 passo 1 faça
    S \leftarrow I + JR \leftarrow S - 2 * (S \div 2)se (R = 0) então
              B[i,j] \leftarrow A[i,j] * 5senão
              B[i,j] \leftarrow A[i,j] + 5fim_se
    se (I < 3) então
              C[I, J] \leftarrow A[I, J] + B[I, J]fimse
   fimpara
fimpara
fimalgoritmo
```
Considerando-se o final da execução do algoritmo, qual o valor numérico da soma do conteúdo das variáveis A[2,1], B[1,2], B[3,1], C[2,2] e C[1,1]?

- a) 74
- b) 65
- c) 64
- d) 75

**29.** Um Analista de Sistemas está trabalhando em uma sub-rotina para extrair informações da base de dados de vendas da empresa na qual trabalha. Um pequeno trecho desta sub-rotina é apresentado a seguir:

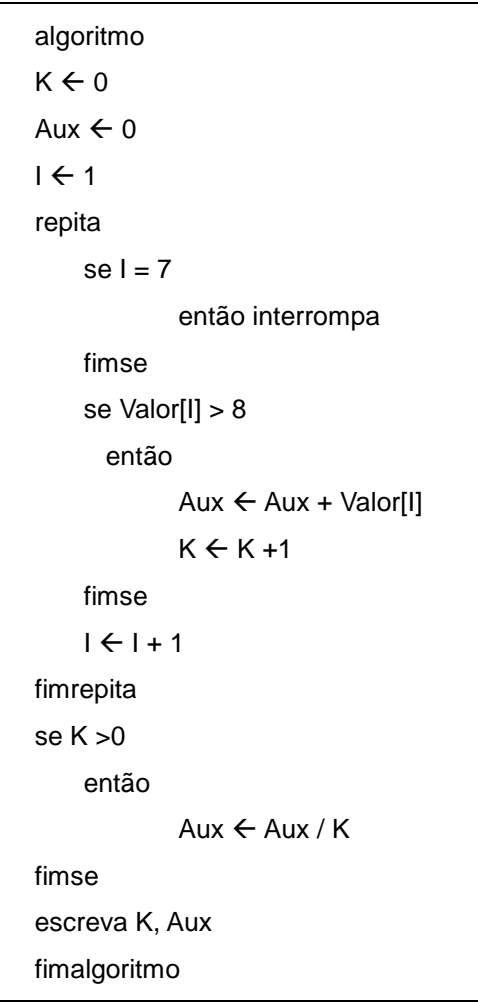

Nesse caso, "Valor" é uma variável composta que armazena o total de vendas dos produtos da empresa nos seis primeiros meses do ano de 2009, conforme mostrado abaixo:

totvendas

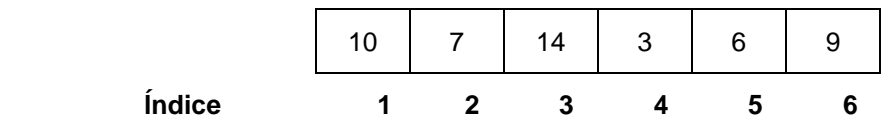

Afirma-se que o valor das variáveis K e Aux na linha "escreva K, Aux" é

- a) 3 e 33
- b) 3 e 11
- c) 4 e 16
- d) 3 e 24

## **30.** Considere o algoritmo:

```
algoritmo 
declare A, B, C, D numérico
Leia A , B, C
D \leftarrow 0se A < B e A < Centão
              D \leftarrow Asenão 
          se B < C então
                       D \leftarrow B senão
                       D \leftarrow C fimse
fimse
escreva D
fimalgoritmo
```
Sendo que o valor fornecido para "A", "B" e "C" na linha "Leia A, B, C" seja, RESPECTIVAMENTE, 15, 5 e 9, afirma-se que o valor apresentado na linha "Escreva D" é

- a) 0
- b) 15
- c) 5
- d) 9
- **31.** Observe o programa abaixo:

```
#include <stdio.h>
void main()
{
 int A[5] = \{1,2,3,4,5\};
  int conta, f;
 \text{consta} = 0;
 for(f=1; f<=2; f++)conta=conta + A[f] * A[5-f];
 printf ("%d %d \n", f, conta);
}
```
Quais os valores de saída do comando **printf**, considerando-se a execução do programa, escrito na linguagem C?

a) 2 e 13

- b) 2 e 22
- c) 3 e 13
- d) 3 e 22

## **32.** Observe o programa abaixo:

```
#include <stdio.h>
void main()
{
  int soma=0;
  int conta=0;
 while(conta == 0)
     {
     soma++;
     if(soma>5)
       conta=1;
     }
  printf ("%d e %d \n", conta, soma);
}
```
Quais os valores de saída do comando **printf**, considerando-se a execução do programa, escrito na linguagem C?

- a) 0 e 0
- b) 1 e 5
- c) 1 e 6
- d) 2 e 6
- **33.** Levando em consideração a linguagem de programação "C", a função que pode ler qualquer tipo de dado de um arquivo e não somente caracteres (considere na resposta apenas o nome da função – sem parâmetros e retornos) é
- a) read
- b) fget
- c) getch
- d) fread
- **34.** No algoritmo abaixo, a expressão "declare" é utilizada para efetuar a declaração de variáveis.

```
algoritmo
     declare A, B, X inteiro
     leia A
     leia B
    X = A + B Escreva X 
  fimalgoritmo
```
Na Linguagem C, a expressão "declare" seria implementada por

- a) dim
- b) int
- c) sin
- d) ltrim

**35.** A linha " $B \leftarrow B + 2$ " utilizada em algoritmos, na Linguagem C, seria implementada por

- a)  $B = B++$
- b)  $B:= B + 2$
- c)  $B = B + 2$ ;
- d)  $B =: B + 2;$
- **36.** As variáveis livro1 e livro2 foram declaradas como sendo do tipo struct livro. Os dados são colocados nos membros apropriados da estrutura, usando o operador (.) e trabalhando com eles como se fossem variáveis simples. Nesse caso, a função **scanf("%d",&livro1.regnum);** poderia ser utilizada para
- a) setar o ponteiro no registro dos livros.
- b) ler o número do registro dos livros.
- c) limpar o *buffer* da variável registro dos livros.
- d) inicializar a variável registro dos livros.
- **37.** A função atoi(), da biblioteca C, é utilizada para
- a) criar um arquivo vinculado a uma variável de registro.
- b) converter uma variável vinculada em uma variável simples.
- c) converter uma "string" ASCII num inteiro correspondente.
- d) criar um arquivo ASCII correspondente a uma variável de registro.

**38.** Qual é o valor decimal de A3F hexa (escrito em C como 0xA3F)?

- a) 2326
- b) 2423
- c) 2623
- d) 2324
- **39.** O compilador TURBO C oferece 6 (seis) modelos de memória, entre as quais se pode escolher um para compilar os programas. Os modelos são
- a) near, default, init, tiny, small, large.
- b) near, tiny, small, large, huge, compact.
- c) default, tiny, small, large, medium, compact.
- d) tiny, small, large, medium, compact, huge.

**40.** O **C** oferece dois modificadores que podem ser usados com ponteiros

- a) **far** que indica ponteiros de 4 (quatro) bytes e **near** que indica ponteiros de 8 (oito) bytes.
- b) **far** que indica ponteiros de 2 (dois) bytes e **near** que indica ponteiros de 4 (quatro) bytes.
- c) **near** que indica ponteiros de 2 (dois) bytes e **far** que indica ponteiros de 4 (quatro) bytes.
- d) **near** que indica ponteiros de 4 (quatro) bits e **far** que indica ponteiros de 8 (oito) bits.